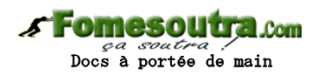

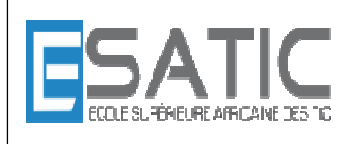

Année scolaire 2014 - 2015

PROF : KONAN HYACINTHE LICENCE 1 SRIT

# CHAPITRE 3 3 : INSTRUCTION DE CHOIX TRAVAUX DIRIGES

**EXERCICE 1** \* Simulation d'instructions conditionnelles

Réaliser plusieurs simulations du fonctionnement des algorithmes suivants, en choisissant chaque fois une valeur différente pour HEURE (jeux d'essai). Les choix successifs de la valeur de HEURE doivent tester le fonctionnement de chaque partie de l'algorithme. Prendre les mêmes valeurs pour tester les deux algorithmes test\_1 et test\_2.

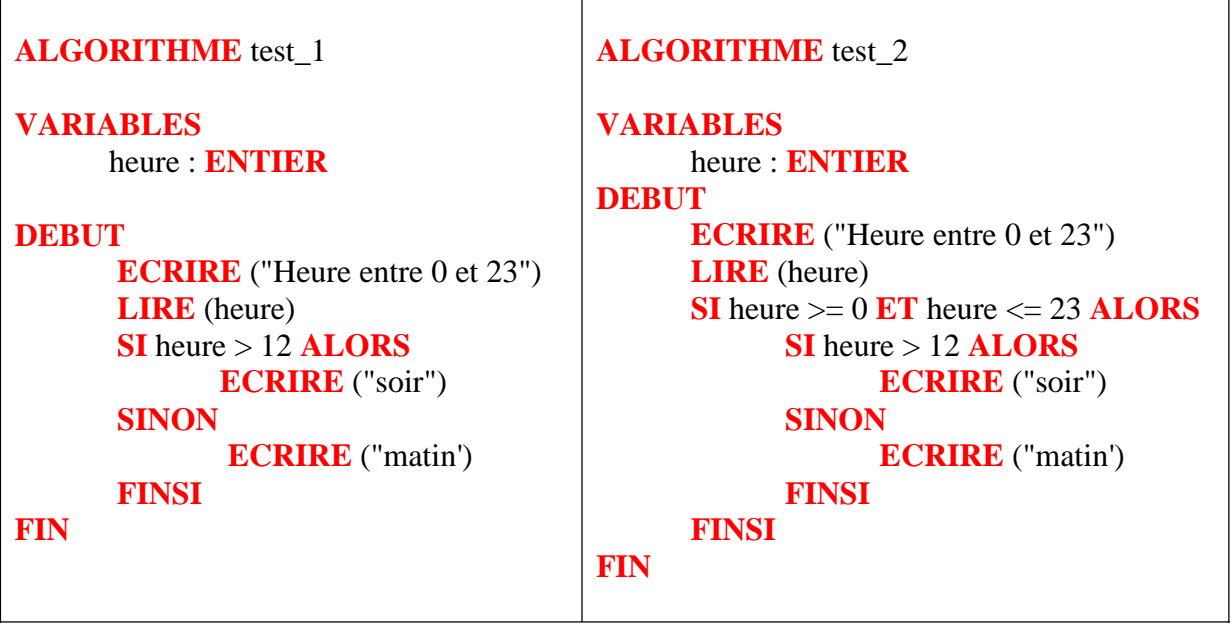

Simulation N°1

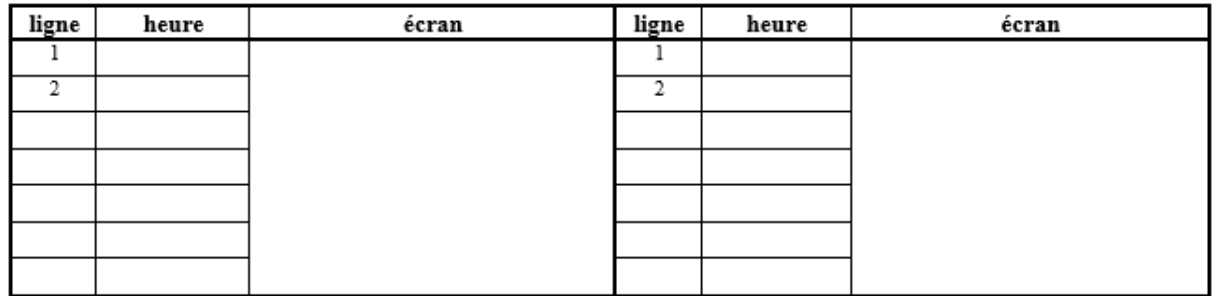

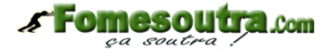

*ça soutra :*<br>Docs à portée de main

#### Simulation N°2

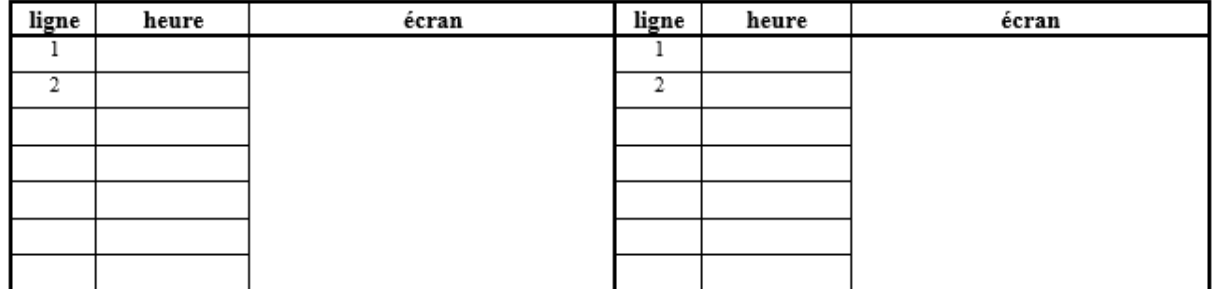

Simulation N°3

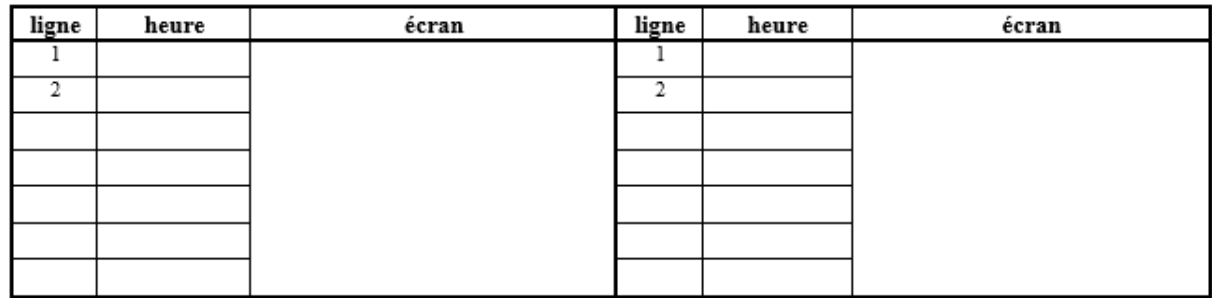

**EXERCICE 2** \* Conditionnelles et séquence

Les deux algorithmes suivants sont-ils équivalents ? Pour vérifier la réponse réaliser trois simulations de chaque algorithme lorsque l'utilisateur donne la valeur 5, puis la valeur 0, puis la valeur -5.

```
ALGORITHME test_1 
VARIABLE 
       nb : ENTIER 
DEBUT 
        ECRIRE ("Donner un nombre entier") 
        LIRE (nb) 
       SI nb \leq 0 ALORS
              nb nh + 5 SINON 
              nb nb - 5 FINSI 
        ECRIRE ("maintenant le nombre vaut : " , nb) 
FIN
```
# a Com Docs à portée de main

```
ALGORITHME test_2 
VARIABLES 
        heure : ENTIER 
DEBUT 
        ECRIRE ("Donner un nombre entier") 
        LIRE (nb) 
       SI nb \leq 0 ALORS
               nb \leftarrow nb + 5FINSI
       SI<sub>nb</sub> > 0 ALORS
               nb \leftarrow nb - 5FINSI
        ECRIRE ("maintenant le nombre vaut : " , nb) 
FIN
```
### **EXERCICE 3 \*\* Prix d'une place de cinéma**

Il y a deux tarifs : plein (7 FCFA) et réduit (4,50 FCFA). Le tarif réduit s'applique :

à tout le monde le mercredi,

aux étudiants quelque soit leur âge et quelque soit le jour,

aux moins de 18 ans et plus de 65 ans SAUF les samedi et dimanche.

Ecrire un algorithme qui recueille les données nécessaires et annonce le prix à payer pour la place.

### **EXERCICE 4 \*\* Calcul d'âge**

Ecrire un algorithme qui calcule et affiche l'âge d'une personne après lui avoir demandé, avec les variables appropriées :

sa date de naissance

la date du jour

L'âge est un nombre entier d'années complètement écoulées. On pourra, en option, souhaiter bon anniversaire.

**Remarque** : les dates sont supposées valides, la date de naissance est supposée antérieure à la date du jour. On pourra compléter l'algorithme en programmant un message d'erreur si l'antériorité de la date de naissance n'est pas respectée.

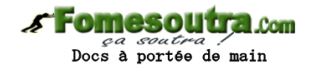

# EXERCICE 5 \*\* Affranchissement

Un usager de La Poste veut envoyer un courrier. On lui fournit les tarifs (partiels pour simplifier, mais authentiques). Il veut connaître, en fonction du poids et de la destination de son courrier, quel est le prix à payer pour l'envoi de celui-ci, en service rapide et en service économique. On suppose, toujours pour simplifier, que son courrier pèse moins de 100 grammes et que sa destination est la France Métropolitaine ou DOM-TOM.

Ecrire l'algorithme qui après avoir demandé à l'usager de fournir :

le poids de son courrier (en grammes)

un code (M pour Métropole, D pour DOM, ou T pour TOM) lui indique les deux tarifs : économique et rapide (en fonction du poids et du code fourni).

L'utilisateur est supposé donner des valeurs respectant les conditions et les codes attendus. Voici les tarifs.

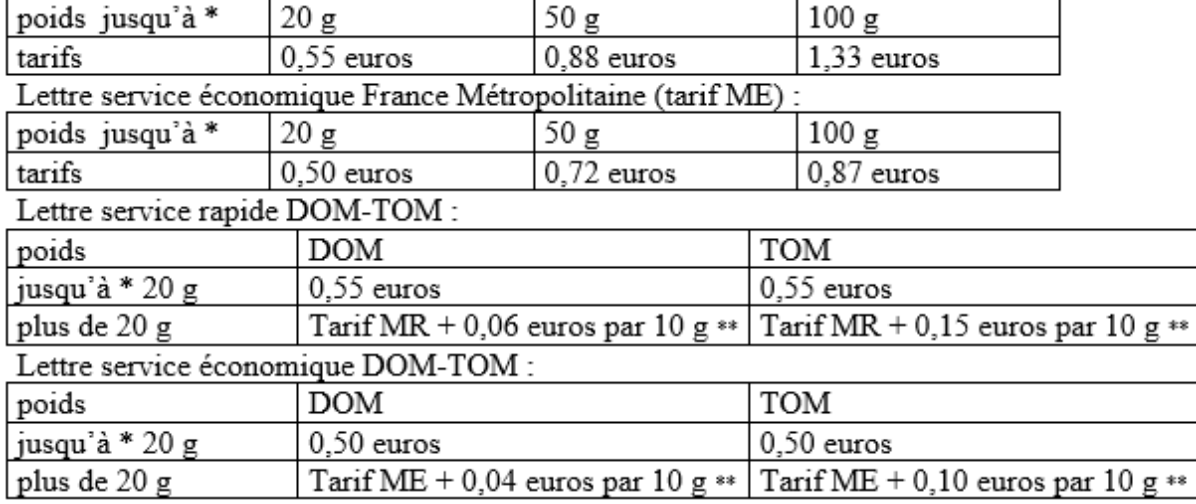

Lettre service rapide France Métropolitaine (tarif MR) :

### **Renseignements complémentaires**

\* poids jusqu'à 20 g signifie jusqu'à 20 g inclus

\*\* Tarif MR + 0,06 euros par 10 g pour une lettre service rapide DOM est à interpréter de la façon suivante :

Pour une lettre de 21 grammes c'est  $0.73$  euros ( $0.55 + 3 * 0.06$ )

Pour une lettre de 30 grammes c'est  $0.73$  euros (  $0.55 + 3 * 0.06$ )

Pour une lettre de 31 grammes c'est  $0,79$  euros ( $0,55 + 4 * 0,06$ )

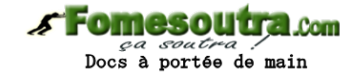

#### **EXERCICE 6 \*\*\* Calcul d'une facture d'électricité**

Consignes : ne pas utiliser les opérateurs logiques ET, OU, NON ; n'utiliser que les opérateurs relationnels  $\langle \rangle$ ,  $\langle \rangle$ ,  $\langle \rangle$ ,  $\langle \rangle$ ,  $\langle \rangle$ ,  $\langle \rangle$ ,  $\langle \rangle$  on désire calculer le montant d'une facture d'électricité sachant que l'abonné paye :

des frais fixes d'abonnement de 25 € sa consommation selon un tarif à tranches 0,20 € par kWh pour les 100 premiers kWh  $0.35 \in$  par kWh pour les 150 suivants 0,20 € par kWh pour ceux qui excèdent 250 kWh

On connaît pour l'abonné le relevé du compteur : variable numérique : AI l'ancien index variable numérique : NI le nouvel index On désire la somme à payer dans la variable numérique nommée "montant" Rédiger l'algorithme..

#### **FIN**

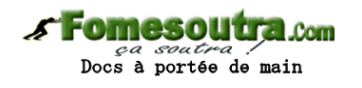

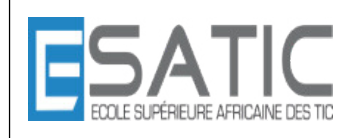

Année scolaire 2014 - 2015

PROF : KONAN HYACINTHE LICENCE 1 SRIT

# CHAPITRE 3 : INSTRUCTION DE CHOIX TRAVAUX DIRIGES

**EXERCICE 1** \* Simulation d'instructions conditionnelles

```
Algorithme test_1 
        Variables 
         heure : entier
Début 
        écrire ("Heure entre 0 et 23") 
        lire (heure) 
        si heure > 12 alors
                écrire ("soir") 
        sinon 
                écrire ("matin') 
        finsi 
Fin 
Algorithme test_2 
         Variables 
         heure : entier
Début 
         écrire ("Heure entre 0 et 23") 
        lire (heure) 
        \sinh heure \geq 0 ET heure \leq 23 alors
                si heure > 12 alors
                        écrire ("soir") 
                 sinon 
                         écrire ("matin') 
                 finsi 
         finsi
```
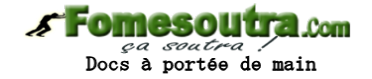

## **Solution**  Il faut numéroter toutes les lignes. A gauche test 1, à droite test 2 **simulation n°1**

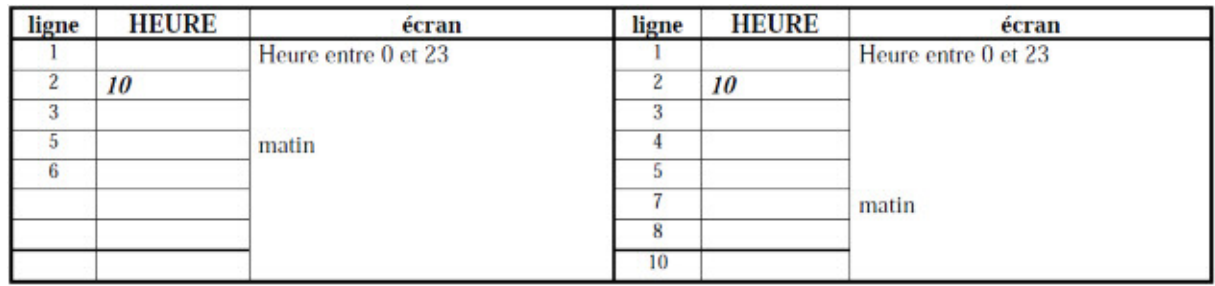

#### **simulation n°2**

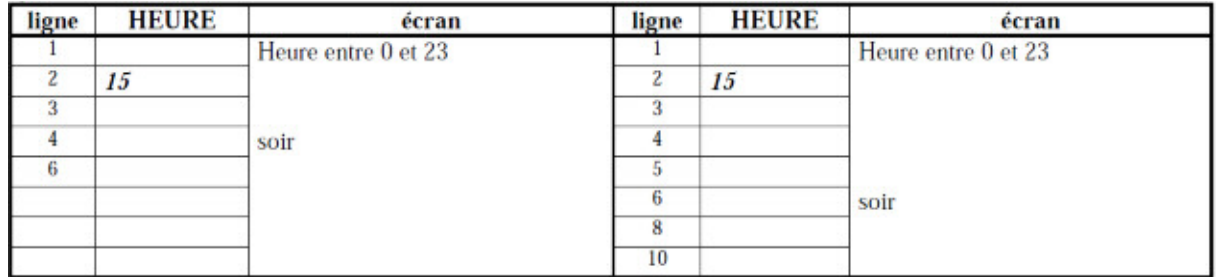

# **simulation n°3**

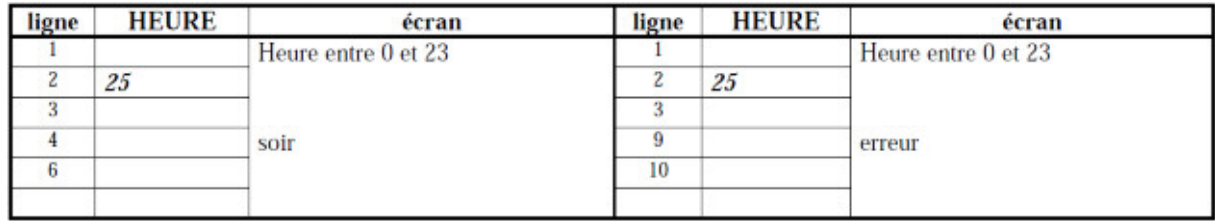

#### **Fomesoutra.com** *ca soutra :*<br>Docs à portée de main

**EXERCICE 2** \* Conditionnelles et séquence

```
Algorithme test_1 
Variables 
       nb : entier
Début 
1 écrire("Donner un nombre entier")<br>2 lire (nb)
      lire (nb)
3 \sinh \leq 0 alors
4 nb \leftarrow nb + 5sinon 
5 nb \leftarrow nb - 56 finsi
7 écrire("maintenant le nombre vaut : " , nb) 
Fin 
Algorithme test_2 
Variables 
       heure : entier
Début 
1 écrire("Donner un nombre entier") 
2 lire (nb) 
3 \sinh \leq 0 alors
4 nb \leftarrow nb + 55 finsi
```

```
6 \sinh > 0 alors
```

```
7 nb \leftarrow nb - 5
```
**8 finsi**

9 **écrire** ("maintenant le nombre vaut : " , nb)

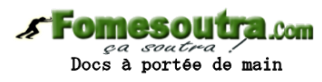

# Solution

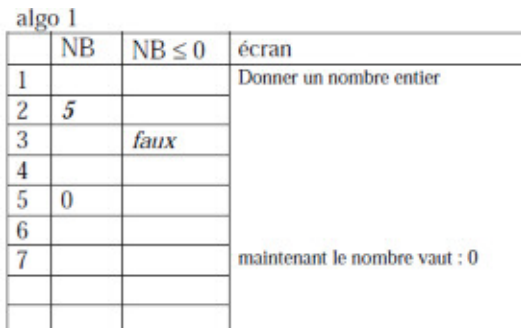

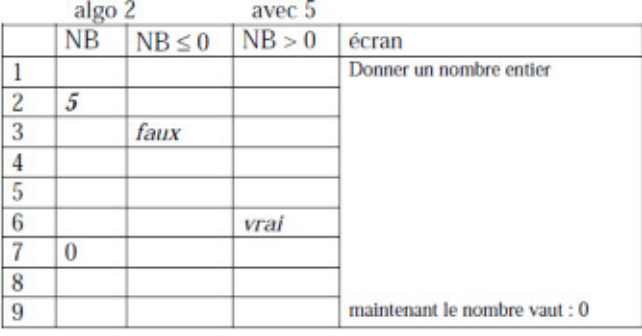

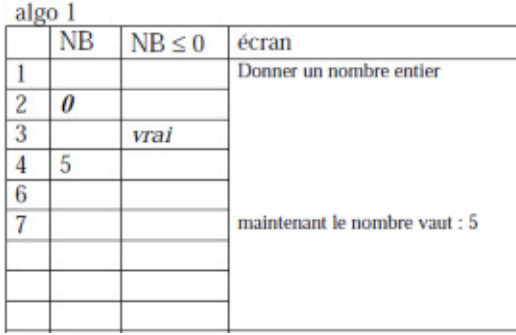

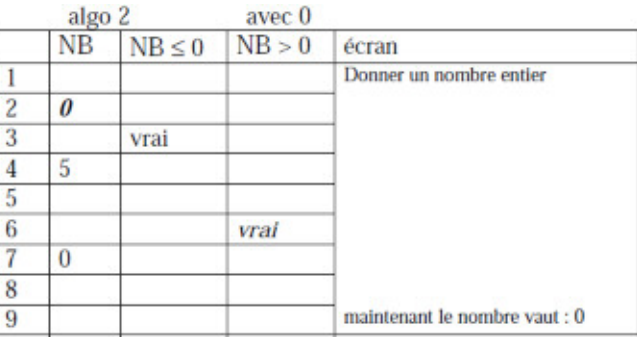

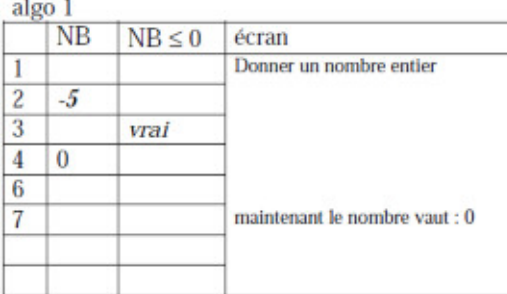

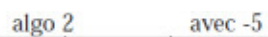

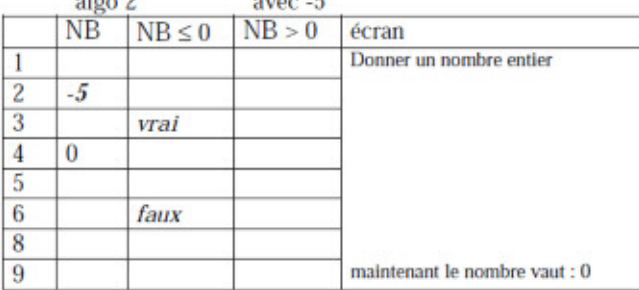

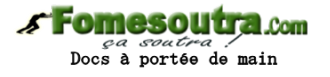

#### **EXERCICE 3 \*\* Prix d'une place de cinéma**

```
Algorithme cinéma_1 
Variables 
         jour : chaîne de caractères /* nom du jour {lu, ma, me, je, ve, sa, di} */ 
         age : entier /* age */ 
         etud : caractère /* indicateur du statut d'étudiant o pour étudiant */ 
         prix : réel /* prix de la place */ 
Début 
         Ecrire("Quel jour sommes nous (lu, ma, me, je, ve, sa, di) ? ") 
        lire (jour) 
         Ecrire("Quel âge avez vous ? ") 
        lire (age) 
         Ecrire("Etes vous étudiant ? O pour Oui ; N pour Non ") 
        lire (etud) 
        \sin (jour = "me")
                ou
                (\text{etud} = 'o')ou
                ( (age < 18 ou age > = 65) et (jour \leq "sa") et (jour \leq "di") )
                alors
                prix \leftarrow 4.5sinon 
                prix \leftarrow 7finsi 
Fin 
Algorithme cinéma_2 
         /* Déclarations */ 
         /* identiques */ 
Début 
        lire (jour) 
        lire (age) 
        lire (etud) 
        si etud = 'o' alors
                 prix 4,5 
        sinon 
                si jour = "me" alors
                         prix \leftarrow 4.5sinon 
                         \sin (jour = "sa") ou (jour = 'di") alors
                                 prix \leftarrow 7sinon 
                                 \textbf{si} (age < 18) ou (age > = 65) alors
                                         prix \leftarrow 4.5sinon 
                                         prix \leftarrow 7finsi 
                         finsi 
                finsi 
        finsi 
Fin
```
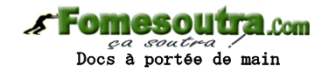

```
Algorithme cinéma_3 
         /* Déclarations */ 
         /* identiques */ 
Début 
        lire (jour) 
        lire (age) 
        lire (etud) 
        si etud = 'o' alors prix \leftarrow 4.5sinonsi jour = "me" alors prix \leftarrow 4.5sinonsi (jour = "sa") ou (jour = 'di") alors prix \leftarrow 7
                          sinonsi (age < 18) ou (age > = 65) alors prix \leftarrow 4,5
                          sinon prix \leftarrow 7
        finsi 
Fin 
Algorithme cinéma_4 
         /* Déclarations */ 
         /* identiques */ 
Début 
        lire (jour) 
        lire (age) 
        lire (etud) 
        si jour = "me' alors
                 prix \leftarrow 4,5sinon 
                 \dot{\mathbf{s}}i (jour = "sa") ou (jour = "di") alors
                          si ETUD = 'o' alors
                                   prix \leftarrow 4.5sinon 
                                   prix \leftarrow 7finsi 
                 sinon /* autres jours */ 
                          si (age \leq 18) ou (age > = 65) ou (etud = 'o') alors
                                   prix \leftarrow 4,5sinon 
                                   prix \leftarrow 7finsi 
                 finsi 
        finsi 
Fin
```
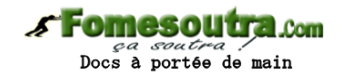

```
Algorithme cinéma_4 
 /* Déclarations */ 
          /* identiques */ 
Début 
          lire (jour) 
          lire (age) 
          lire (etud) 
         \sin jour = "me" alors
                   prix \leftarrow 4,5 sinon 
                   \dot{\mathbf{s}}i (jour = "sa") ou (jour = "di") alors
                            \overline{\text{si}} ETUD = 'o' alors
                                      prix \leftarrow 4,5 sinon 
                                      prix \leftarrow 7 finsi 
                    sinon /* autres jours */ 
                            si (\text{age} < 18) ou (\text{age} > = 65) ou (\text{etud} = 'o') alors
                                      prix \leftarrow 4.5 sinon 
                                      prix \leftarrow 7 finsi 
                    finsi 
          finsi
```
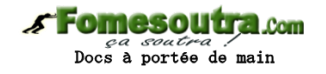

# **EXERCICE 4 \*\* Calcul d'âge**

On suppose (non contrôlé) que la date de naissance est forcément antérieure à la date du jour **Algorithme** Age\_1

# **Variables**

```
 j1, m1, a1 : entier /* date de naissance */ 
 j2, m2, a2 : entier /* date du jour considéré */ 
 age : entier /* âge calculé */
```
#### **Début**

 **lire** (j1, m1, a1)  **lire** (j2, m2, a2)  $\bf{s}$ **i**  $\bf{a}$ <sup>1</sup> =  $\bf{a}$ <sup>2</sup> **alors**  $age \leftarrow 0$ **sinon**  $/* a2 > a1 */$  **si** m2 < m1 **alors**   $age \leftarrow a2 - a1 - 1$  **sinon**   $\sin m2 > m1$  **alors** age  $\leftarrow$  a2 – a1 **sinon**  $/* m1 = m2 */$  **si** j2 < j1 **alors**  $age \leftarrow a2 - a1 - 1$ **sinon**  $\frac{6}{7}i^{2}$ <sup>3</sup> *j1* \*/  $age \leftarrow a2 - a1$  $\mathbf{s}$ **i**  $j1 = j2$  **alors écrire** ("bon anniversaire") *finsi finsi* 

 **finsi** 

 **finsi** 

 **finsi** 

 **finsi** 

```
Algorithme age_2 
          /* Déclarations */ 
          /* identiques */ 
Début 
         age \leftarrow a2 - a1si (m2 < m1) ou (m2 = m1 et j2 < j1) alors
                   age \leftarrow age - 1 finsi 
         \mathbf{s}i \mathbf{i} 1 = \mathbf{i}2 et \mathbf{m}1 = \mathbf{m}2 alors
                   écrire("bon anniversaire") 
          finsi 
Fin
```
# **EXERCICE 5 \*\* Affranchissement**

# **Algorithme** Affranchissement

*/\* Lit la masse et la destination d'une lettre de moins de 100 grammes, calcule puis affiche la valeur d'affranchissement en service économique et en service rapide On suppose que l'utilisateur donne les valeurs attendues \*/ /\* Déclarations \*/* 

### **Constantes**

TARIF\_RAP\_20\_FR =  $0.55$  TARIF\_RAP\_50\_FR = 0.88 TARIF RAP  $100$  FR = 1.33 TARIF\_ECO\_20\_FR =  $0.50$ TARIF ECO 50  $FR = 0.72$ TARIF ECO  $100$  FR = 0.87 TARIF\_RAP\_20\_DOM =  $0.55$ TARIF\_RAP\_PLUS20\_DOM =  $0.06$ TARIF\_RAP\_PLUS20\_TOM =  $0.15$ TARIF\_ECO\_20\_DOM =  $0.50$ TARIF\_ECO\_PLUS20\_DOM =  $0.04$ TARIF\_ECO\_PLUS20\_TOM =  $0.10$ 

### **Variables**

 masse : **réel** */\* masse de la lettre \*/*  code : **caractère** */\* code destination* {'m', 'd', 't' } *\*/*  prixEco : **réel** */\* prix économique \*/*  prixRap : **réel** */\* prix rapide \*/*  nbTranche : **réel** */\* nb de tranches de 10 g \*/* 

### **Début**

**écrire** ("masse entre 0 et 100 : ")  **lire** (masse) **écrire** ("code de la destination : m, d ou t : ")  **lire** (code)  **si** masse = 20 **alors** */\* identique pour métropole, DOM, TOM \*/*  prixEco TARIF\_ECO\_20\_FR prixRap  $\neg$  TARIF\_RAP\_20\_FR  **sinon si** masse  $\leq 50$  **alors**  $\frac{\textit{m}}{\textit{20}} < \textit{masse} \leq 50$  \*/  $prixEco \leftarrow \text{TARIF ECO } 50 \text{ FR}$  $\text{prixRap} \leftarrow \text{TARIF} \boxed{\text{RAP}} \boxed{50} \text{FR}$ **sinon**  $/* 50 < \text{masse} \le 100$  *\**/  $prixEco \leftarrow \text{TARIF ECO } 100 \text{ FR}$  $prixRap \leftarrow \text{TARIF}$  RAP 100 FR  **finsi finsi** */\* prixEco et prixRap ont la valeur de base \*/*  **si** masse > 20 **et** DEST  $\neq$  'm' **alors**  $\neq$  *\* hors métropole* \*/ nbTranche  $\leftarrow$  masse div 10 **si** masse mod  $10 \neq 0$  **alors** /\* *tranche supérieure* \*/

# $n$ bTranche  $\leftarrow$  nbTranche + 1

# **finsi**

 $\mathbf{s}$ **i**  $\text{DEST} = \text{d}'$  **alors**  $\frac{\text{d} \times \text{d} \times \text$  $prixEco \leftarrow prixEco + TARIF ECO$  PLUS20 DOM \* nbTranche  $prixRap \leftarrow prixRap + TARIF$ <sub>RAP</sub> PLUS20 DOM \* nbTranche

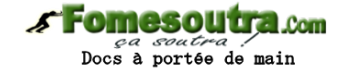

```
 sinon /* TOM */
```

```
prixEco \leftarrow prixEco + TARIF_RAP_PLUS20_TOM * nbTranche\text{prixRap} \leftarrow \text{prixRap} + \text{TARIF} RAP_PLUS20_TOM * nbTranche
```

```
 finsi
```

```
 finsi
```
écrire(prixEco, prixRap)

# **Fin**

#### **EXERCICE 6 \*\*\* Calcul d'une facture d'électricité**

```
Algorithme Facture 
Constantes 
      FRAIS FIXES = 25TARIF_TRANCHE1 = 0.20TARIF TRANCHE2 = 0.35TARIF TRANCHE3 = 0.20 TAILLE_TRANCHE1 = 100 
       TAILLE_TRANCHE2 = 150 
Variables 
       ai : réel /* ancien index */ 
       ni : réel /* nouvel index */ 
        conso : réel /* consommation */ 
        facture : réel /* montant de la facture */ 
Début 
        écrire("Saisir l'ancien index : ") 
       lire (ai) 
        écrire("Saisir le nouvel indice : ") 
       lire (ni) 
       \cos \theta \leftarrow \text{ni} - \text{ai} si (conso <= TAILLE_TRANCHE1) alors 
               facture ¬ conso * TARIF_TRANCHE1 
       sinon 
               si (conso <= TAILLE_TRANCHE2) alors 
                     facture \leftarrow TAILLE_TRANCHE1 * TARIF_TRANCHE1 +
                      (conso - TAILLE_TRANCHE1)* TARIF_TRANCHE2 
               sinon 
                     factive \leftarrow TAILLE TRANCHE1 * TARIF_TRANCHE1 +
                     TAILLE_TRANCHE2 * TARIF_TRANCHE2 +
                      (conso - TAILLE_TRANCHE1 - TAILLE_TRANCHE2)* 
                     TARIF_TRANCHE3
              fsi 
       fsi 
       factive \leftarrow feature + FRAIS FIXES
       écrire ("Le montant de votre facture est : ", facture, " euros")
```
**Fin** 

**FIN**